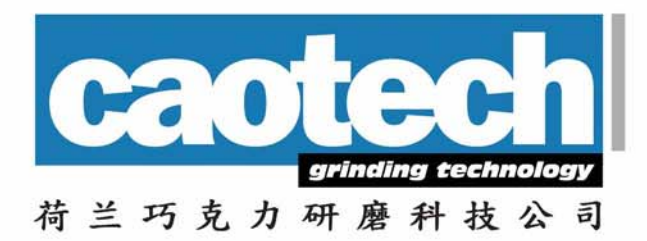

# **CAO B150c**

## **CAO B150c - ballmill refiner**

for the wet grinding of chocolate masse, compounds and coatings

# CAO B150c - 巧克力专用低转速球磨机

专为可可液块、纯天然可可脂、代可可脂、披覆浆料、包浆、抹酱等之湿式研磨而设计

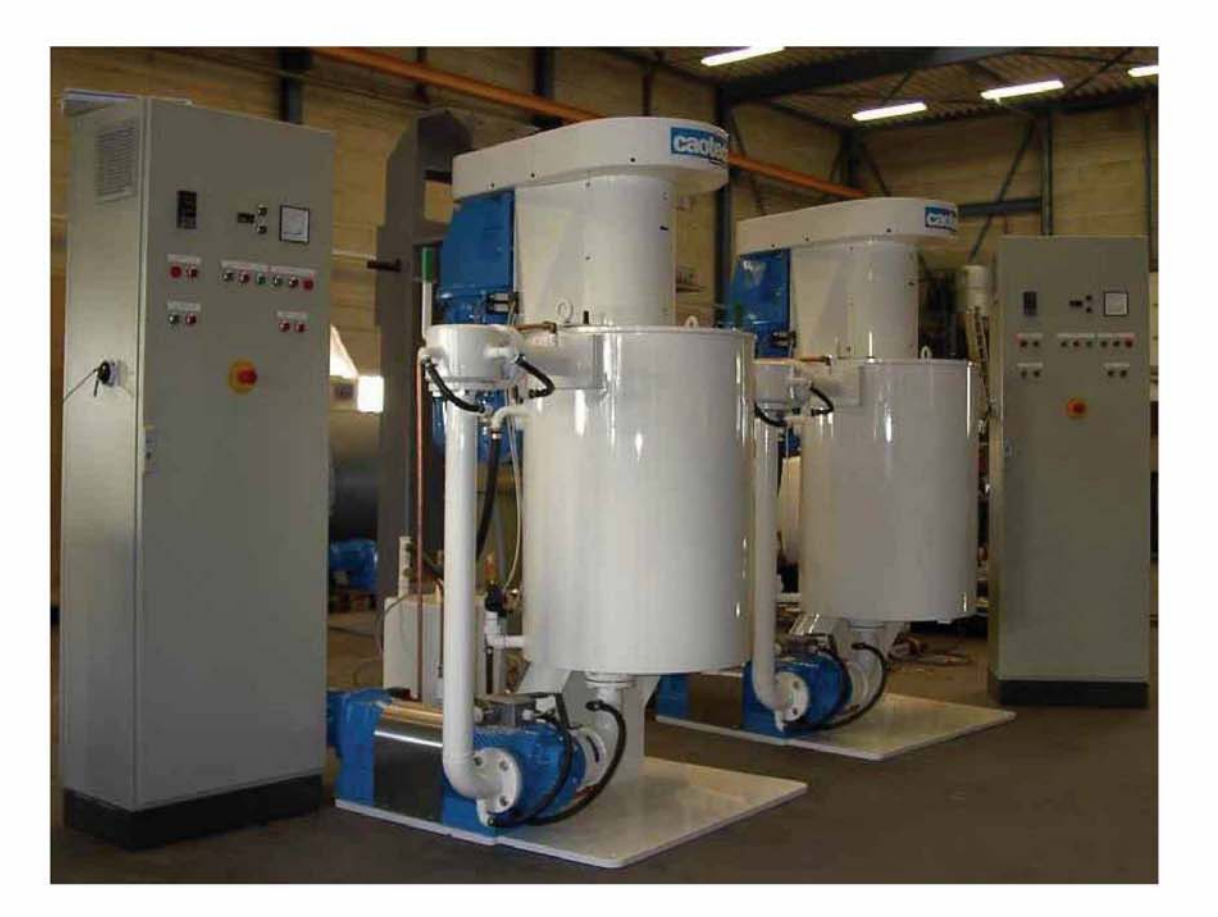

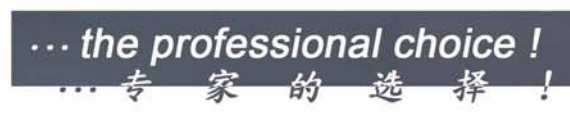

CAO B150 CAO B150 CAO B150

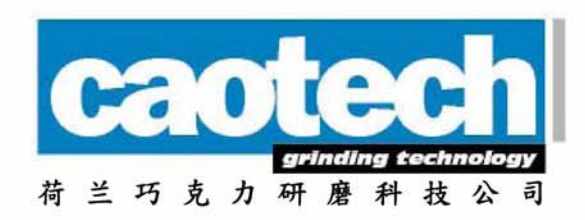

The attrition ball mill type CAO B150C is specially designed for the fine grinding of cocoa liquor, chocolate and compound coatings.

This ball mill, a low speed agitated type, developed for heat and wear sensitive masses has a unique configuration between grinding shaft, grinding tank and grinding media, giving an optimum use of the grinding efficiency.

These features resulting in;

- No foundations, limited floor space.
- Low energy consumption.
- Low heat generation.
- Extremely low wear.
- Low maintenance costs
- Constant product quality.
- Minimal manpower required.

Capacities of 500kg per 3 hours, with an end fineness of 18 - 20 micron.

Die Anlage Typ CAO B150C ist eine Kugelmühle, die speziell für dass mischen und Vermahlen von Schokolade, Fettglasuren, und ähnlichen Massen entwickelt wurde.

Diese Kugelmühle, ein langsam arbeitende, speziell geeignet für wärme empfindliche Massen, hat so ein Geometrie Zwischen Ruhrwelle, Mahlbehälter und Mahlkörper daß man einem optimalen Vermahlung bekommt.

### Diese Merkmale bieten folgende Vorzüge:

- Kein Fundaments erforderlich.
- Niedriger Energieverbrauch.
- Niedrige Wartungskosten.
- Gleichbleibende Produktqualität
- Richtige Korn Größe Verteilung
- Geringer Aufwand an Bedienungspersonal

Die Kapazität der Maschine ist 500 kg pro 3 Stunde mit einer Endfeinheit von 18 - 20 Mikron

L'installation du type CAO B150C a été spécialement développée pour le mixage et le broyage fin du chocolat, des crèmes et du végécao.

Le moulin à billes à vitesse d'agitation lente a été développé pour les masses sensibles à la chaleur tout en conservant la stabilité de la masse du produit (chocolat, végécao ou crèmes) grâce à la configuration unique entre l'axe du broyeur, les billes en acier et

Gewicht

Abmessungen

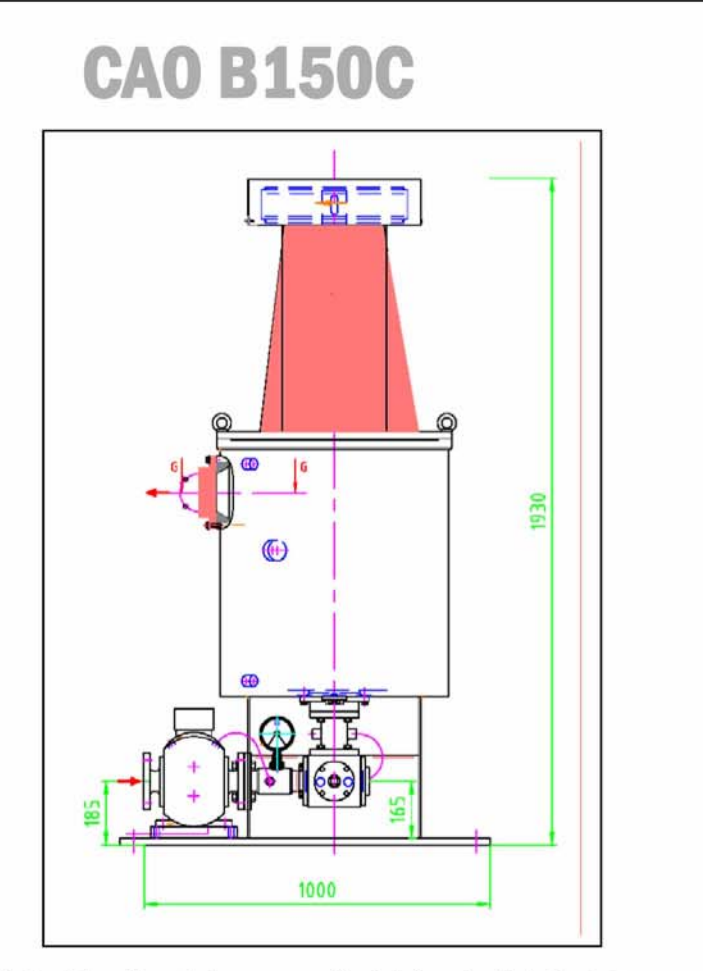

El diseño del molino a bolas, una versión de baja velocidad, diseñado para masas sensibles al calor se basa en una configuración única entre el eje para moler, depósito y los demás dispositivos resultando en una aplicación óptima de la eficacia de molido.

#### Estas características conllevan a los siguientes resultados:

- No precisa fundamento, ocupa reducido espacio
- Un consumo bajo de la energía
- Bajos costes de mantenimiento
- Calidad constante del producto
- Buena distribución del tamaño de las partículas
- No se requiere mano de obra especializada

Capacidades de 500kg/3horas, mientras que la fineza final se encuentra entre los 18 y 20 micrón.

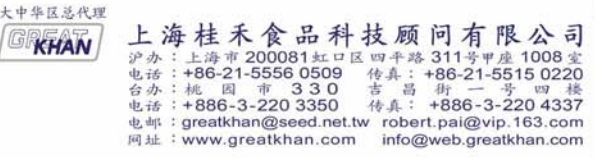

#### **Technical data**

**Installed** power Weight **Dimensions** 

**Technische Daten** Leistungsaufnahme

#### Caractéristiques techniques **Datos técnicos**

Puissance installée Poids **Dimensions** 

Potencia instalada Peso

**Dimensiones** 

20.7 kW 1250 kg

2000x1000-x2000 mm